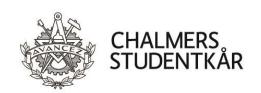

# Protokoll Kårstyrelsemöte 2

# Närvarande

Isabelle Jarl Emil Grimheden David Hedgren Sofia Börjesson Rintala Joel Dahlman Zakrisson Kårordförande 23/24 Vice kårordförande 23/24 Utbildningsenhetens ordförande 23/24 Sociala enhetens ordförande 23/24 Arbetsmarknadsenhetens ordförande 23/24

#### **Plats**

Emilia, Emils kårhus, campus Johanneberg (5 september 2023)

Vid protokollet

Emil Grimheden

Emil Grimheden

Mötesordförande

Isabelle Jarl

Isabelle Jarl

**Justeras** 

Sofia Börjesson Rintala

Sofia Börjesson Rintala

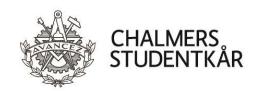

## **Bilagor**

- 1. Föredragningslista och kallelse
- 2. Beslutsuppföljning
- 3. Kårledningsrapport till FuM1
- 4. Avrapportering 22/23 VP a) Samhällsnytta
- 5. Årsrapport SFS 22/23
- 6. Årsrapport SFS 22/23 English version
- 7. Beslutsunderlag Stadgeändring CAESAR
- 8. Bilaga Proposition om stadgeändring
- 9. Bilaga Protokoll föreningsmöte
- 10. Bilaga Proposition stadgeändring
- Bilaga Föreslagen stadga CAESAR
- 12. Verksamhetsberättelse Svea 22/23
- 13. Verksamhetsberättelse GasqueK 22/23
- 14. Verksamhetsberättelse G.U.D 22/23
- 15. Verksamhetsberättelse JämK 22/23
- 16. Verksamhetsberättelse CFFC 22/23
- 17. Verksamhetsberättelse Marskalk 22/23
- 18. Verksamhetsberättelse KåK 22/23
- 19. Verksamhetsberättelse PU 22/23
- 20. Verksamhetsberättelse CHARMk 22/23
- 21. Verksamhetsplan PU 23/24
- 22. Verksamhetsplan Pyrot 23/24
- 23. Verksamhetsplan FestU 23/24
- 24. Verksamhetsplan Svea 23/24
- 25. Verksamhetsplan CBK 23/24
- 26. Verksamhetsplan JämK 23/24
- 27. Verksamhetsplan G.U.D 23/24
- 28. Verksamhetsplan CHARMk 23/24
- 29. Verksamhetsplan KåK 23/24
- 30. Verksamhetsplan GasqueK 23/24
- 31. Verksamhetsplan CFFC 23/24
- 32. Proposition 1 Fastställande av verksamhetsplan 23/24
- 33. Proposition 5 Skapa arbetsgrupp för revidering av Chalmers Studentkårs åsiktsprogram
- 34. Motion Moving the election of the Election committee

| Vid protokollet | Mötesordförande | Justeras                |
|-----------------|-----------------|-------------------------|
|                 |                 |                         |
|                 |                 |                         |
| Emil Grimheden  | Isabelle Jarl   | Sofia Börjesson Rintala |

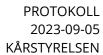

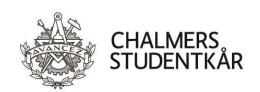

| Taballa Iad 62411                                                                                                    | 00.15                       | CAMMANTED EDETEC EDDNANDE                   |
|----------------------------------------------------------------------------------------------------|-----------------------------|---------------------------------------------|
| Isabelle Jarl förklarar mötet öppnat klocka tisdag 8 augusti 2023.                                                                                                    | ın U8:15,                   | SAMMANTRÄDETS ÖPPNANDE                      |
|                                                                                                    | 36.                         |                                             |
| <u>Kårstyrelsen beslutar</u>                                                                                                    |                             | SAMMANTRÄDETS BEHÖRIGA                      |
| att mötet är behörigt utlyst                                                                                                    | 37.                         | UTLYSANDE                                   |
|                                                                                                    |                             |                                             |
| Kårstyrelsen beslutar<br>att utse Emil Grimheden till mötessekre                                                                                                    | terare                      | VAL AV SEKRETERARE OCH<br>JUSTERINGSPERSON  |
| att utse Sofia Börjesson Rintala till juste                                                                                                    |                             |                                             |
|                                                                                                    | 38.                         |                                             |
| Joel Dahlman Zakrisson noterar att CHARMk har skickat in en<br>uppdaterad verksamhetsplan.<br>Emil Grimheden önskar även att lägga till avrapportering av<br>verksamhetsplanen av Emelie Lemann (SO 22/23) & Viktor |                             | GODKÄNNANDE AV<br>FÖREDRAGNINGSLISTA<br>./1 |
| Kjellson (AO 22/23).                                                                                                    | (30 22/23) & VIRTOI         |                                             |
| Kårstyrelsen beslutar<br>att godkänna föredragningslistan med ov                                                                                                    | vanstående ändringar<br>39. |                                             |
| Kårstyrelsen beslutar<br>att Emelie Lemann (SO 22/23) & Viktor Kjellson (AO 22/23),<br>med närvaro- och yttranderätt.                                                                                               |                             | ADJUNGERINGAR                               |
|                                                                                                    |                             |                                             |
|                                                                                                    |                             |                                             |
| Vid protokollet                                                                                                    | Mötesordförande             | Justeras                                    |
| Emil Grimheden                                                                                                    | Isabelle Jarl               | Sofia Börjesson Rintala                     |

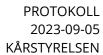

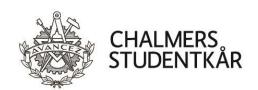

|                                                                                                    | 40.                        |                              |
|----------------------------------------------------------------------------------------------------|----------------------------|------------------------------|
| Emil Grimheden informerar att mötes<br>är justerat och publicerad på hemsidar                                            |                            | FÖREGÅENDE MÖTESPROTOKOLL    |
| <u>Kårstyrelsen beslutar</u>                                                                                             |                            |                              |
| att godkänna protokollet för Kårstyr<br>och lägga det till handlingarna                                                  | relsesammanträde 1 (23/24) |                              |
|                                                                                                    | 41.                        |                              |
| Emil Grimheden föredrar beslutsuppfö                                                                                     | iljningen.                 | UPPFÖLJNING AV BESLUT<br>./2 |
| Emil Grimheden yrkar på att riva upp § inte är inne trots lång väntan.                                                   | §264 21/22 då handlingar   |                              |
| <ul><li>Kårstyrelsen beslutar</li><li>att riva upp beslut §264 21/22</li><li>att godkänna beslutsuppföljningen</li></ul> |                            |                              |
| , .                                                                                                    | 42.                        |                              |
| Inga ekonomiska rapporter föreligger.                                                                                    |                            | EKONOMISKA RAPPORTER         |
|                                                                                                    | 43.                        |                              |
| Isabelle föredrar rapporten till FuM1. Shar både hög motivation och arbetsbel                                            |                            | KÅRLEDNINGSRAPPORT<br>./3    |
| Kårstyrelsen beslutar<br>att godkänna rapporten och avlägga                                                              | den på FuM1                |                              |
|                                                                                                    |                            |                              |
|                                                                                                    |                            |                              |
|                                                                                                    |                            |                              |
|                                                                                                    |                            |                              |
|                                                                                                    |                            |                              |
|                                                                                                    |                            |                              |
| Vid protokollet                                                                                                    | Mötesordförande            | Justeras                     |
| Emil Grimheden                                                                                                    | Isabelle Jarl              | Sofia Börjesson Rintala      |

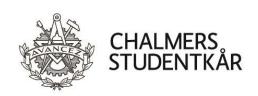

|                                                                                                    | 44.                                                                                                    |                                                         |
|----------------------------------------------------------------------------------------------------|----------------------------------------------------------------------------------------------------|---------------------------------------------------------|
| kvar att göra både i vår påver<br>studiepåverkan för att garan                                                                                                    | r verksamhetsplanspunkten<br>å under året. Det finns mycket<br>rkan mot Chalmers genom<br>tera att kurser hanterar<br>rt sätt men även i kåren genom<br>te mera. | STATUSRAPPORT<br>VERKSAMHETSPLAN 22/23<br>./4           |
|                                                                                                    | om VP 22/23 <b>a)</b> samhällsnytta                                                                                                    |                                                         |
|                                                                                                    | 45.                                                                                                    |                                                         |
| Inga reserapporter föreligger.                                                                                                    |                                                                                                    | RESERAPPORTER                                           |
|                                                                                                    | 46.                                                                                                    |                                                         |
| David föredrar rapporten och konsintresse att förbli medlemmar i SF                                                                                                |                                                                                                    | ÖVRIGA RAPPORTER<br>./5, ./6                            |
| Kårstyrelsen beslutar<br>att godkänna SFS-rapporten för                                                                                                    | 22/23 och avlägga den till FuM1<br>47.                                                                                                    |                                                         |
| Joel föredrar beslutsunderlaget. Ändringen handlar om att<br>konkretisera och förtydliga stadgan och hur styrelsen ska<br>fungera. Den bryter inte mot vår stadga. |                                                                                                    | BU: STADGEÄNDRING - CAESAF<br>./7, ./8, ./9, ./10, ./11 |
| Diskussionen lämnas fri.                                                                                                    |                                                                                                    |                                                         |
| <u>Kårstyrelsen beslutar</u><br>att godkänna beslutet om CAES.                                                                                                    | ARs stadgeändring                                                                                                    |                                                         |
| Vid protokollet                                                                                                    | Mötesordförande                                                                                                    | Justeras                                                |
| Emil Grimheden                                                                                                    |                                                                                                    | Sofia Börjesson Rintala                                 |

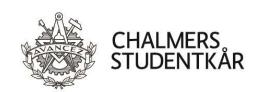

48.

Samtliga verksamhetsberättelser är i sin ordning. Kårstyrelsen noterar dock att direktiven och mallarna hade kunnat förbättras för att få tydligare rapporter.

FASTSTÄLLANDE AV VERKSAMHETSBERÄTTELSER ./12, ./13, ./14, ./15, ./16, ./17, ./18, ./19, ./20

#### Kårstyrelsen beslutar

fastställa verksamhetsberättelserna för Svea 22/23, GasqueK 22/23, G.U.D 22/23, JämK 22/23, CFFC 22/23, Marskalkämbetet 22/23, KåK 22/23, PU 22/23, CHARMk 22/23 enligt bilagor

49.

Mötet ajourneras från 09:03 till 09:05.

I regel är planerna bra & genomtänkta men likt berättelserna noterar Kårstyrelsen att tydligare direktiv och mallar hade bidragit till tydligare rapporter.

Pyrot har skrivit en del av sin plan i reflektionsform. Vi ber dem återkomma med hur de planerar att genomföra satsningarna.

G.U.Ds verksamhetsplan verkar vara delvis kopierad från verksamhetsberättelsen. Vi ber dem läsa den en extra gång för att korrigera mindre syftningsfel så att vi alla är på samma bana.

Kårledningen har en särskild satsning på tillgänglighetsanpassning i år och skickar medskick till komittéer som också arbetar med det att vi gärna samarbetar.

## Kårstyrelsen beslutar

fastställa verksamhetsplanen för Marskalkämbetet 23/24, FestU 23/24, Svea 23/24, CBK 23/24, JämK 23/24, CHARMk 23/24, KåK 23/24, GasqueK 23/24 och CFFC 23/24 enligt bilaga

att återemittera verksamhetsplanerna för Pyrot 23/24 och G.U.D 23/24 för komplettering enligt ovan

FASTSTÄLLANDE AV VERKSAMHETSPLANER ./21, ./22, ./23, ./24, ./25, ./26, ./27, ./28, ./29, ./30, ./31

| Vid protokollet    | Mötesordförande | Justeras                |
|--------------------|-----------------|-------------------------|
|                    |                 |                         |
| <br>Emil Grimheden |                 | Sofia Böriesson Rintala |

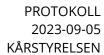

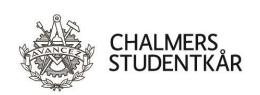

|                                                                                  | 50.                       |                                                                |
|----------------------------------------------------------------------------------|---------------------------|----------------------------------------------------------------|
| Emil Grimheden informerar om a<br>en avsägelse gällande sitt uppdra              |                           | AVSÄGELSER                                                     |
| Kårstyrelsen beslutar<br>att godkänna avsägelsen av Ada<br>Anställningskommittén | am Landberg som ledamot i |                                                                |
| -                                                                                | 51.                       |                                                                |
| Inga val föreligger.                                                             |                           | VAL                                                            |
|                                                                                  | 52.                       |                                                                |
| <u>Kårstyrelsen beslutar</u><br>att godkänna propositionen ocl                   | h avlägga den till FuM1   | FUM: FASTSTÄLLANDE AV<br>VERKSAMHETSPLAN 23/24<br>./32         |
|                                                                                  | 53.                       |                                                                |
| <u>Kårstyrelsen beslutar</u><br>att bordlägga punkten                            |                           | FUM: FASTSTÄLLANDE AV<br>MEDLEMSAVGIFT FÖR<br>VÅRTERMINEN 2024 |
|                                                                                  | 54.                       |                                                                |
| <u>Kårstyrelsen beslutar</u><br>att bordlägga punkten                            |                           | FUM: AVSÄTTNING TILL<br>BYGGNADSFONDEN 22/23                   |
|                                                                                  | 55.                       |                                                                |
| <u>Kårstyrelsen beslutar</u><br>att bordlägga punkten                            |                           | FUM: FASTSTÄLLANDE AV<br>SLUTGILTIG BUDGET 23/24               |
| Vid protokollet                                                                  | Mötesordförande           | Justeras                                                       |
| Emil Grimheden                                                                   | <br>Isabelle Jarl         | Sofia Börjesson Rintal                                         |

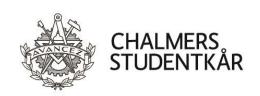

56. Kårstyrelsen beslutar FUM: SKAPA ARBETSGRUPP FÖR att godkänna propositionen och avlägga den till FuM1 **REVIDERING AV CHALMERS** STUDENTKÅRS ÅSIKTSPROGRAM ./33 57. Kårstyrelsen ställer sig positiva till motionen. FUM: MOVING THE ELECTION OF THE ELECTION COMMITTEE ./34Kårstyrelsen beslutar att bemöta motionen muntligt på FuM1 58. FUM: DATUM Föreslagna datum för FuM: FuM1 13-sep FuM2 11-okt FuM3 15-nov FuM4 13-dec FuM5 31-jan FuM6 28-feb FuM7a 10-apr FuM7b 06-apr FuM8 08-maj Konstfum 22-maj Kårstyrelsen beslutar att fastställa ovanstående datum för FuM 59. Inga remissvar eller remissanmodanden föreligger. NATIONELL POLITIK 60. David Hedgren meddelar att inget nytt hänt inom SFS-sfären **SFS** sedan senaste Kårstyrelsesammanträdet. Mötesordförande Vid protokollet **Justeras** Emil Grimheden Isabelle Jarl Sofia Börjesson Rintala

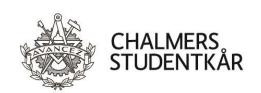

|                                                                                                    | _                      | 61.                                                         |                                     |
|----------------------------------------------------------------------------------------------------|------------------------|-------------------------------------------------------------|-------------------------------------|
| Sofia Börjesson Rintala meddelar att inget nytt hänt inom GFS-<br>sfären sedan senaste Kårstyrelsesammanträdet. |                        |                                                             | GFS                                 |
|                                                                                                    |                        | 62.                                                         |                                     |
|                                                                                                    | Inga nyhete            | r föreligger.                                               | REFTEC                              |
|                                                                                                    |                        | 63.                                                         |                                     |
|                                                                                                    | Inga beslut föreligger |                                                             | PER CAPSULAM                        |
|                                                                                                    |                        | 64.                                                         |                                     |
|                                                                                                    |                        | eden meddelar om födelsedagar och vem som<br>att gratulera. | MEDDELANDE<br>KOMMANDE FÖDELSEDAGAR |
|                                                                                                    | i.                     | 14/9 Simon Hansson, vSO 19/20, 26 år                        | vSO                                 |
|                                                                                                    | ii.                    | 15/9 Isac Stark, KO 22/23, 26 år                            | КО                                  |
|                                                                                                    | iii.                   | 24/9 Emma Stavås, UO 19/20, 27 år                           | UO                                  |
|                                                                                                    | iv.                    | 27/9 Stefan Bengtsson, Rektor 2015-2023, 62 år              | КО                                  |
|                                                                                                    | v.                     | 28/9 Matilda Halldén, AO 16/17, 30 år                       | AO                                  |
|                                                                                                    | vi.                    | 28/9 Noëlle Madsen, Kommunikationsavdelningen 4             | 3 år VD                             |
|                                                                                                    |                        |                                                             |                                     |

| Vid protokollet | Mötesordförande | Justeras                |
|-----------------|-----------------|-------------------------|
|                 |                 |                         |
|                 |                 |                         |
| Emil Grimheden  | Isabelle Jarl   | Sofia Börjesson Rintala |

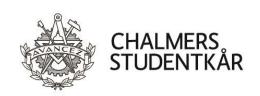

|                                                                                                    | 65.               |                                   |
|----------------------------------------------------------------------------------------------------|-------------------|-----------------------------------|
| Inga meddelanden.                                                                                                    |                   | MEDDELANDEN ÖVRIGA                |
|                                                                                                    | 66.               |                                   |
| Inga övriga frågor.                                                                                                    |                   | ÖVRIGA FRÅGOR                     |
|                                                                                                    | 67.               |                                   |
| Nästa möte hålls<br>nåndag 2 oktober (2023-10-02) klo                                                                                                    | ockan 13:30.      | NÄSTA MÖTE                        |
|                                                                                                    | 68.               |                                   |
| ––––––––––––––––––––––––––––––––––––––                                                                                                    | esammanträdet     | MÅNADENS VIKTIGASTE<br>HÄNDELSER  |
|                                                                                                    | 69.               |                                   |
| Poolen öppnade tidigare än beräkr<br>ej uppvärmd!<br>Frågar frågor fryser.<br>Hellre 5 än 1000.<br>Synade deras satsningar och bekla<br>skickligheten.<br>Invigning. |                   | RYKTEN, SKVALLER OCH<br>DEMENTIER |
|                                                                                                    | 70.               |                                   |
| Isabelle Jarl förklarar mötet avslut<br>Lisdag 5 september 2023.                                                                                                    | at klockan 11:24  | MÖTETS AVSLUTANDE                 |
|                                                                                                    |                   |                                   |
| Vid protokollet                                                                                                    | Mötesordförande   | Justeras                          |
| Emil Grimheden                                                                                                    | <br>Isabelle Jarl | Sofia Börjesson Rinta             |

# Verifikat

Transaktion 09222115557500991366

### Dokument

### KS02\_2324 Protokoll

Huvuddokument

10 sidor

Startades 2023-09-19 20:44:00 CEST (+0200) av Emil

Grimheden (EG)

Färdigställt 2023-09-19 21:07:40 CEST (+0200)

# Signatories

#### Emil Grimheden (EG)

AB Chalmers Studentkårs Företagsgrupp vo@chalmersstudentkar.se +46707723901

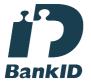

# Emil Grimheden

Namnet som returnerades från svenskt BankID var "EMIL GRIMHEDEN"

Signerade 2023-09-19 20:45:05 CEST (+0200)

# Sofia Börjesson Rintala (SBR) sofiabr123@gmail.com

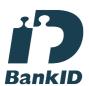

# Sofia Börjesson Rintala

Namnet som returnerades från svenskt BankID var "SOFIA BÖRJESSON RINTALA"

## Isabelle Jarl (IJ)

ko@chalmersstudentkar.se

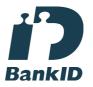

# Isabelle Jarl

Namnet som returnerades från svenskt BankID var "ISABELLE JARL"

Signerade 2023-09-19 21:07:40 CEST (+0200)

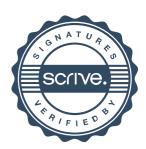

# Verifikat

Transaktion 09222115557500991366

Signerade 2023-09-19 20:47:40 CEST (+0200)

Detta verifikat är utfärdat av Scrive. Information i kursiv stil är säkert verifierad av Scrive. Se de dolda bilagorna för mer information/bevis om detta dokument. Använd en PDF-läsare som t ex Adobe Reader som kan visa dolda bilagor för att se bilagorna. Observera att om dokumentet skrivs ut kan inte integriteten i papperskopian bevisas enligt nedan och att en vanlig papperutskrift saknar innehållet i de dolda bilagorna. Den digitala signaturen (elektroniska förseglingen) säkerställer att integriteten av detta dokument, inklusive de dolda bilagorna, kan bevisas matematiskt och oberoende av Scrive. För er bekvämlighet tillhandahåller Scrive även en tjänst för att kontrollera dokumentets integritet automatiskt på: https://scrive.com/verify

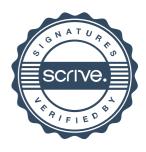